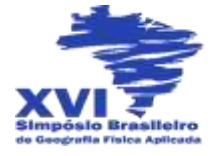

# **DIAGNÓSTICO DO USO E COBERTURA DA TERRA DA MICROBACIA HIDROGRÁFICA DO RIACHO SANTA LUZIA, COM O USO DE IMAGENS LANDSAT 8**

LUCÍOLA MARIA DE MELO CORDEIRO<sup>1</sup> MILENA DUTRA DA SILVA² NADJACLEIA VILAR ALMEIDA<sup>3</sup> 1 Universidade Federal da Paraíba- UFPB/CCAE/DEMA luciolamcordeiro@gmail.com 2 Universidade Federal da Paraíba- UFPB/CCAE/DEMA dutra\_ms@hotmail.com 3 Universidade Federal da Paraíba- UFPB/CCAE/DEMA nadjacleia@ccae.ufpb.br

#### **Resumo**

O ambiente tem sido exposto a diversas atividades que alteram a dinâmica e o equilíbrio do ecossistema. As bacias hidrográficas são boas alternativas para entender a dinâmica e analisar as condições de um ambiente. A pesquisa foi realizada na microbacia hidrográfica do Riacho Santa Luzia, no município de Soledade, semiárido paraibana, onde o uso indiscriminado da microbacia aumenta a vulnerabilidade do ecossistema. O objetivo principal do trabalho foi realizar um diagnóstico do uso e da cobertura do solo da microbacia hidrográfica do Riacho Santa Luzia, usando as geotecnologias como ferramentas de apoio. Para o mapeamento do uso e cobertura da terra foram utilizadas imagens multiespectrais do satélite Landsat 8 com resolução espacial de 30m e após a fusão com a imagem pancromática se alcançou a resolução de 15m. Com o objetivo de minimizar a interferência atmosférica na imagem a composição colorida utilizada foi 7R5G3B e a Classificação por Máxima Verossimilhança. A microbacia apresenta áreas de cultivo associada com vegetação arbórea arbustiva fechada e arbustiva aberta, além de solo exposto presente principalmente na zona rural da microbacia. Às classes de uso e cobertura da terra foram associados aos impactos ambientais negativos identificados nos trabalhos de campo.

**Palavras-chave:** Sensoriamento remoto. Processamento de imagens. Semiárido.

#### **Abstract**

The environment has been exposed to the many activities that change the dynamics and the balance of the ecosystem. Watersheds are good alternatives to understand the dynamics and analyze the conditions of an environment. The research was conducted in the watershed of the river Santa Luzia, in the municipality of Soledade, semiarid Paraiba, where the indiscriminate use of the watershed increases the vulnerability of the ecosystem. The main objective was to perform a diagnosis of use and land cover of the watershed of river Santa Luzia, using geotechnology as support tools. For mapping land use and land cover were used multispectral Landsat 8 satellite images with spatial resolution of 30m and after the merger with the panchromatic image is achieved resolution of 15m. In

Revista Equador (UFPI), Vol. 4, Nº 3, (2015). **Edição Especial XVI Simpósio Brasileiro de Geografia Física Aplicada**. Teresina- Piauí. Home: http://www.ojs.ufpi.br/index.php/equador

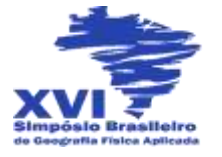

order to minimize atmospheric interference in image color composite was used 7R5G3B and rating Maximum Likelihood. The watershed has growing areas associated with shrubby tree vegetation closed and open shrubland, and above this soil especially in rural watershed. Classes of use and land cover were associated negative environmental impacts identified during field work.

**Key-words:** Remote sensing. Image processing. Semiarid**.**

## **1. Introdução**

A emergência dos problemas ambientais provocados pelo uso indiscriminado dos recursos naturais resultou na necessidade urgente de se entender a complexa relação entre a sociedade e a natureza. Diante de tal problemática, destaca-se a importância de investigar a paisagem integrando os diversos elementos que a compõem e suas interelações, incluindo os processos sociais. A relação sociedade/natureza, onde a natureza é apropriada, explorada e transformada pela sociedade, é marcada ao longo da história pela degradação do meio ambiente através da sobrexploração dos recursos naturais.

As atividades socioeconômicas exercidas no ambiente podem causar fortes impactos negativos. Nas bacias hidrográficas, em especial, dependendo da intensidade dessas atividades, os impactos podem atingir níveis mais elevados. De acordo com Teodoro *et al* (2007, p. 139), em uma microbacia hidrográfica pode ser "observada a delicada relação de interdependência entre os fatores bióticos e abióticos, sendo que perturbações podem comprometer a dinâmica de seu funcionamento". O uso da microbacia como unidade de análise possibilita maior eficácia na identificação e no monitoramento dos impactos ambientais.

Bertoni e Lombardi Neto (1990) ainda destacam que uma microbacia hidrográfica constitui uma unidade ideal para o planejamento integrado do manejo dos recursos naturais no meio ambiente urbano definido por ela. Neste contexto, a bacia hidrográfica é considerada como sendo o lugar adequado para pôr o planejamento ambiental e as suas vertentes em prática.

Revista Equador (UFPI), Vol. 4, Nº 3, (2015). **Edição Especial XVI Simpósio Brasileiro de Geografia Física Aplicada**. Teresina- Piauí. Home: http://www.ojs.ufpi.br/index.php/equador Diante da importância dessa unidade de planejamento a presente pesquisa foi realizada na microbacia hidrográfica do Riacho Santa Luzia localizada no município de Soledade, semiárido paraibano. A microbacia em questão é exposta a diversos

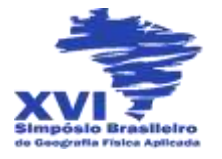

impactos ambientais, que ocorrem principalmente na zona urbana do município de Soledade que está situada próximo ao exutório da microbacia hidrográfica. Esse fator influencia diretamente na qualidade ambiental da microbacia de drenagem, pois a poluição tem aumentado bastante nos últimos anos devido ao crescimento urbano.

Mediante o exposto, utilizando as geotecnologias, informações bibliográficas e trabalhos de campo, essa pesquisa tem como objetivo realizar o diagnóstico do uso e cobertura da terra da microbacia hidrográfica do Riacho Santa Luzia destacando os principais impactos negativos decorrentes dos diferentes usos.

# **2. Metodologia de Trabalho**

A microbacia do Riacho Santa Luzia está localizada na mesorregião do Agreste paraibano e na microrregião do Curimataú, no município de Soledade/PB (Figura 1). A microbacia do riacho Santa Luzia abrange 53 km², é contribuinte da sub-bacia do riacho Soledade e possui regime intermitente. A microbacia é predominantemente rural, mas corta no sentido norte-sudeste a sede do município de Soledade, onde concentram-se os impactos ambientais mais significativos.

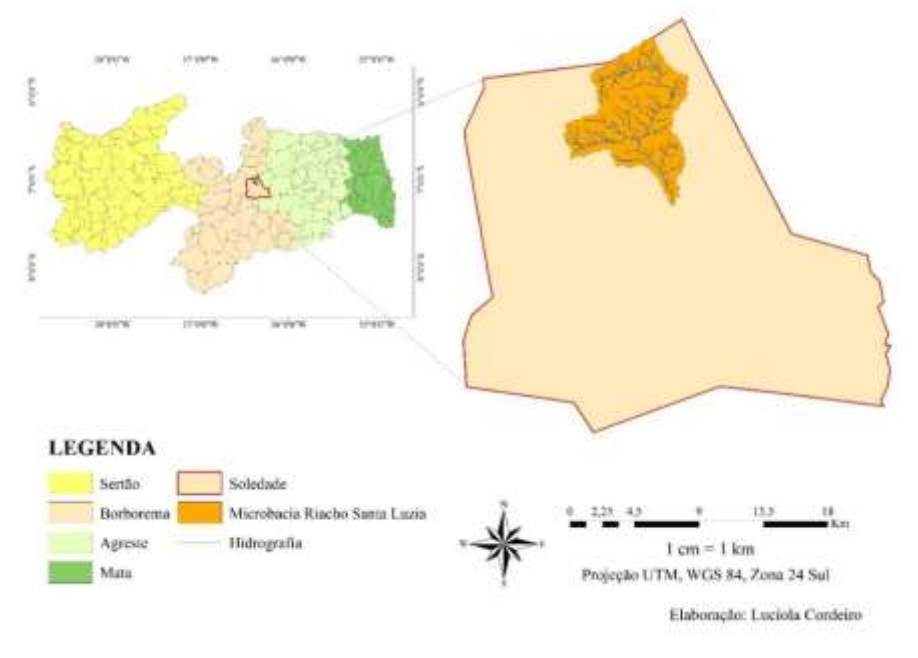

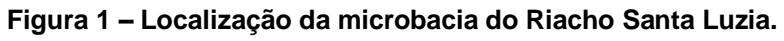

Revista Equador (UFPI), Vol. 4, Nº 3, (2015). **Edição Especial XVI Simpósio Brasileiro de Geografia Física Aplicada**. Teresina- Piauí. Home: http://www.ojs.ufpi.br/index.php/equador Para a classificação de uso e cobertura da terra, utilizou-se a imagem multiespectral Landsat 8 – capturada em 1º de junho de 2013. A imagem foi

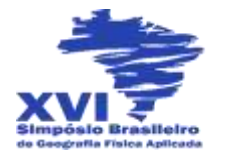

adquirida através do site USGS - *United States Geological Survey* (Serviço Geológico dos Estados Unidos). Cada uma das bandas do satélite Landsat 8 apresenta características capazes de facilitar a visualização da vegetação, em especial as bandas 3 e 5, sendo a 5 capaz de detectar estresse na vegetação, causado por desequilíbrio hídrico. A banda 3 auxilia no processo de reconhecimento de diferentes tipos de cobertura vegetal, além de possibilitar a identificação de áreas de cultivo (INPE, 2009). Desse modo, foi utilizada a composição das bandas: 7 (2,11 – 2,29 µm), 5 (0,85 – 0,88 µm) e 3 (0,53 – 0,59 µm) com resolução espacial de 30 metros (USGS, 2014). Essa composição de bandas 7R5G3B é utilizada para minimizar a interferência atmosférica na imagem (BUTLER, 2013).

O pré-processamento da imagem deu-se por meio da sua conversão radiométrica de 16 para 08 bits, esse processo também é chamado de *Rescale*. A partir disso, foi efetuado o empilhamento das bandas escolhidas de acordo com as suas funcionalidades. Após procedimentos de otimização da imagem, com base no processo *Pan-Sharpening*, que utiliza a imagem Multiespectral para colorir a Pancromática, a resolução espacial final passou a ser de 15 metros.

Após o pré-processamento e a composição das bandas, foi feito o recorte da imagem, utilizando o limite da microbacia. Posteriormente, seguindo o método de classificação supervisionada foram criadas amostras de assinaturas espectrais para classificação das formas de uso e da cobertura da terra. Foram utilizadas sete assinaturas: água, vegetação arbórea arbustiva fechada, vegetação arbustiva aberta, cultivo, solo exposto, nuvem e sombra de nuvem (as duas últimas para evitar equívocos do software). Essas assinaturas foram escolhidas após visitas ao local e análise da imagem Landsat 8. Foi utilizada a Classificação por Máxima Verossimilhança.

A verificação do mapeamento foi feita através de consultas às imagens atuais disponibilizadas no software Google Earth associado aos trabalhos de verificação *in loco* com uso do GPS - Sistema de Posicionamento Global com o objetivo de identificar e realizar o registro fotográfico e geodésico (coordenadas geográficas) dos principais usos e impactos ambientais negativos.

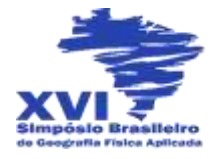

## **3. Resultados e Discussões**

A partir da análise do mapa de cobertura e uso da terra verifica-se elevada heterogeneidade em toda a extensão da microbacia na distribuição das tipologias de uso e cobertura (Figura 2). A microbacia apresenta áreas de cultivo associada com vegetação arbórea arbustiva fechada e arbustiva aberta, além de solo exposto presente principalmente na zona rural da microbacia.

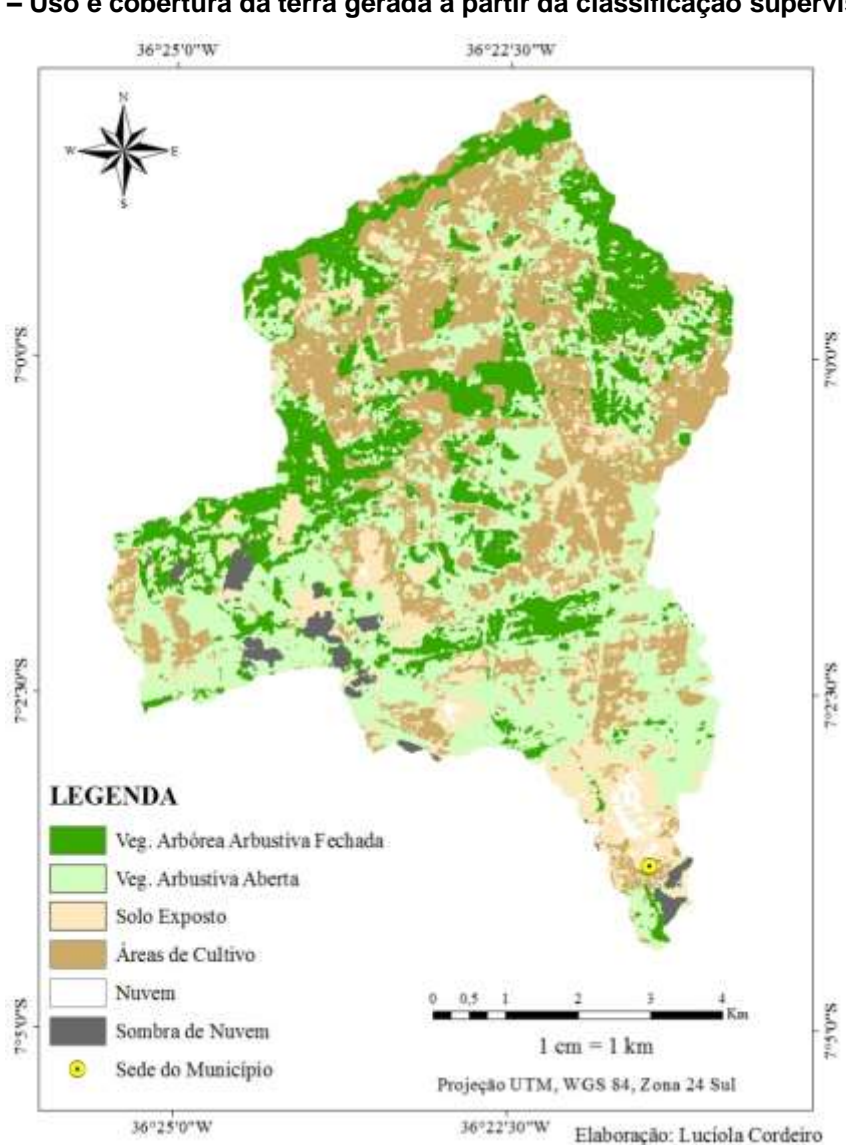

**Figura 2 – Uso e cobertura da terra gerada a partir da classificação supervisionada.** 

Vale destacar que no mapa de classificação de uso e cobertura da terra, apesar da criação das assinaturas (nuvem e sombra de nuvem), para evitar confusão das classes, conflitos ainda foram registrados na delimitação das classes.

Revista Equador (UFPI), Vol. 4, Nº 3, (2015). **Edição Especial XVI Simpósio Brasileiro de Geografia Física Aplicada**. Teresina- Piauí. Home: http://www.ojs.ufpi.br/index.php/equador

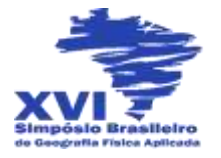

Algumas áreas representadas como solo exposto correspondem a zona urbana do município. Além disso, algumas áreas de cultivo foram definidas como solo exposto e vegetação arbustiva aberta, provavelmente essa confusão tenha se acentuado devido o período de preparo (limpa) do terreno pelos habitantes para cultivo na espera das chuvas.

A imagem Landsat 8, utilizada para classificação de uso e cobertura, foi capturada em 2013, ano de forte seca em todo o Nordeste<sup>,</sup> em especial, no semiárido. Isso explica a exclusão da única amostra de água classificada na imagem, pois ela era mínima.

Ainda observando a Figura 2, pode-se perceber que a classe que predomina é a de vegetação arbustiva aberta (Tabela 1). Entretanto, por meio das análises *in loco*, pode-se observar que apesar da predominância dessa vegetação, há indicadores de forte degradação ambiental, causada principalmente pelo desmatamento para agropecuária (Figura 3).

| <b>CLASSES</b>                      | ÁREA (km <sup>2</sup> ) | (%)   |
|-------------------------------------|-------------------------|-------|
| Vegetação Arbórea Arbustiva Fechada | 11,51865                | 21,73 |
| Vegetação Arbustiva Aberta          | 18,239175               | 34,42 |
| Áreas de Cultivo                    | 14,06025                | 26,53 |
| Solo Exposto                        | 7,8525                  | 14,82 |

**Tabela 1 – Classes de uso e cobertura da terra e suas respectivas áreas.**

Nos cursos dos rios, pode-se perceber em diversos pontos que a mata ciliar também sofreu alterações, sendo mais notável na área urbana da microbacia (Figura 4). A mata ciliar foi largamente substituída por construções civis, e desmatada na parte sul da microbacia, o que aumentou a erosão nesses ambientes (Figura 5). Araujo *et al.* (2005) afirma que com relação ao uso da terra, qualquer atividade humana que exija a remoção da cobertura vegetal protetora promove a erosão.

Além da remoção da mata ciliar é comum verificar grande quantidade de resíduos sólidos descartados no rio. Os resíduos encontrados são de diversas categorias, sendo o plástico mais comumente visto. No percurso do rio, ainda na área urbana da microbacia, é possível observar resíduos de construção civil e lançamento de esgoto doméstico (Figura 6).

Revista Equador (UFPI), Vol. 4, Nº 3, (2015). **Edição Especial XVI Simpósio Brasileiro de Geografia Física Aplicada**. Teresina- Piauí. Home: http://www.ojs.ufpi.br/index.php/equador

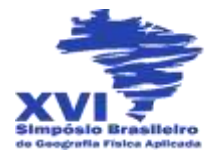

**Figura 3 – Pecuária extensiva e construção civil nas margens do riacho.** 

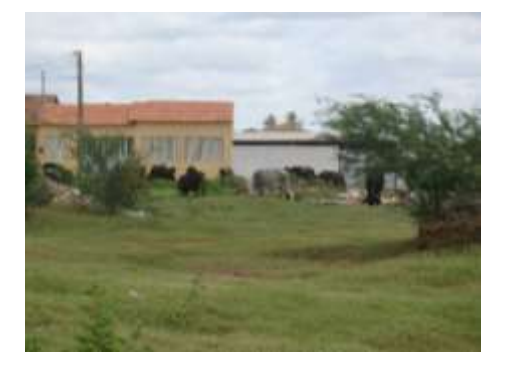

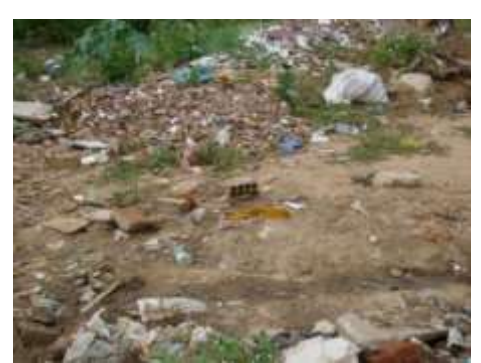

Data: 28/03/2014. Foto: Lucíola Cordeiro.

**Figura 4 – Ausência de mata ciliar, construção civil, lançamento de esgoto, erosão e assoreamento do rio.**

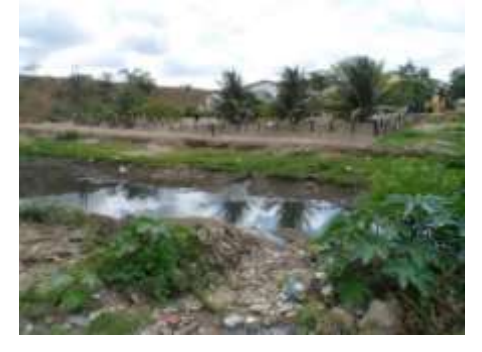

**Figura 5 – Resíduos sólidos. Figura 6 – Cultivo de milho na zona rural da microbacia.**

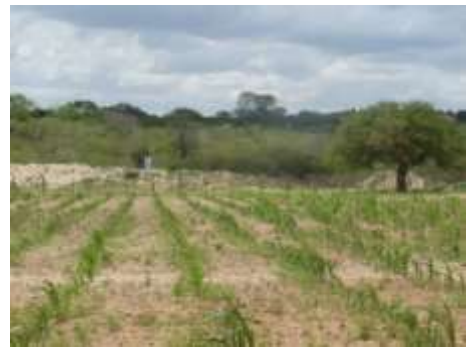

As áreas com grande concentração de resíduos plásticos se encontram justamente onde há grande fluxo de automóveis e alguns pedestres, o que indica que esses resíduos são descartados pelos passageiros e motoristas que passam pela ponte que dá acesso à cidade, através da BR-230.

Como já foi dito, as áreas de cultivo se concentram na parte norte da microbacia, área na qual está inserida a zona rural. Os cultivos são de hortaliças e milho, predominantemente. Nessas áreas, ainda foi possível verificar solo exposto, como o rio sem vazão ou áreas expostas por degradação.

## **4. Conclusões**

Revista Equador (UFPI), Vol. 4, Nº 3, (2015). **Edição Especial XVI Simpósio Brasileiro de Geografia Física Aplicada**. Teresina- Piauí. Home: http://www.ojs.ufpi.br/index.php/equador Pode-se concluir que a área da microbacia compreende locais bastante heterogêneos, com presença de ambientes com vegetação fechada, aberta, áreas de cultivo, além do solo exposto e da zona urbana, onde se concentram os impactos

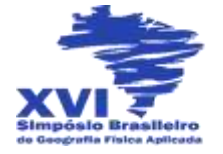

ambientais negativos. Pode-se perceber facilmente a degradação nesses locais, com descarte de esgoto, resíduos domésticos e de construção civil, o que evidencia a falta de estrutura e de educação ambiental da população.

# **Referências**

ARAÚJO, G. H. de S., ARAÚJO, J. R. de A. e GUERRA, A. J. T. **Gestão ambiental de áreas degradadas.** Rio de Janeiro: Bertrand Brasil, 2005.

BERTONI, J.; LOMBARDI NETO, F. **Conservação do solo***.* São Paulo, Ed. Ícone 1990

BOTELHO, R. G. M. **Planejamento ambiental em microbacias hidrográficas***.* In: GUERRA, A. J. T.; SILVA, A. S.; BOTELHO, R. G. M. *Erosão e Conservação dos Solos.* Rio de Janeiro. Bertrand Brasil. 5ª ed. 1999.

BUTLER, K. **Band Combinations for Landsat 8.** 2013. Disponível em: <http://blogs. esri.com/esri/arcgis/2013/07/24/band-combinations-for-landsat-8/> Acesso em: 21/6/14.

INPE – Instituto Nacional de Pesquisas Espaciais. **Os satélites Landsat 5 e 7.** Disponível em: <http://www.dgi.inpe.br/Suporte/files/Cameras-LANDSAT57\_PT.php> Acesso em: 27/06/2014.

TEODORO, V. L. I.; TEIXEIRA, D.; COSTA, D. J. L.; FULLER, B. B.; O conceito de bacia hidrográfica e a importância da caracterização morfométrica para o entendimento da dinâmica ambiente local. Revista Uniara, n. 20. São Paulo. 2007.

USGS - United States Geological Survey. **What are the band designations for the Landsat**  satellites? Disponível em: <http://landsat.usgs.gov/band\_designations\_ landsat\_satellites.php>. Acesso em: 6 de novembro de 2014.